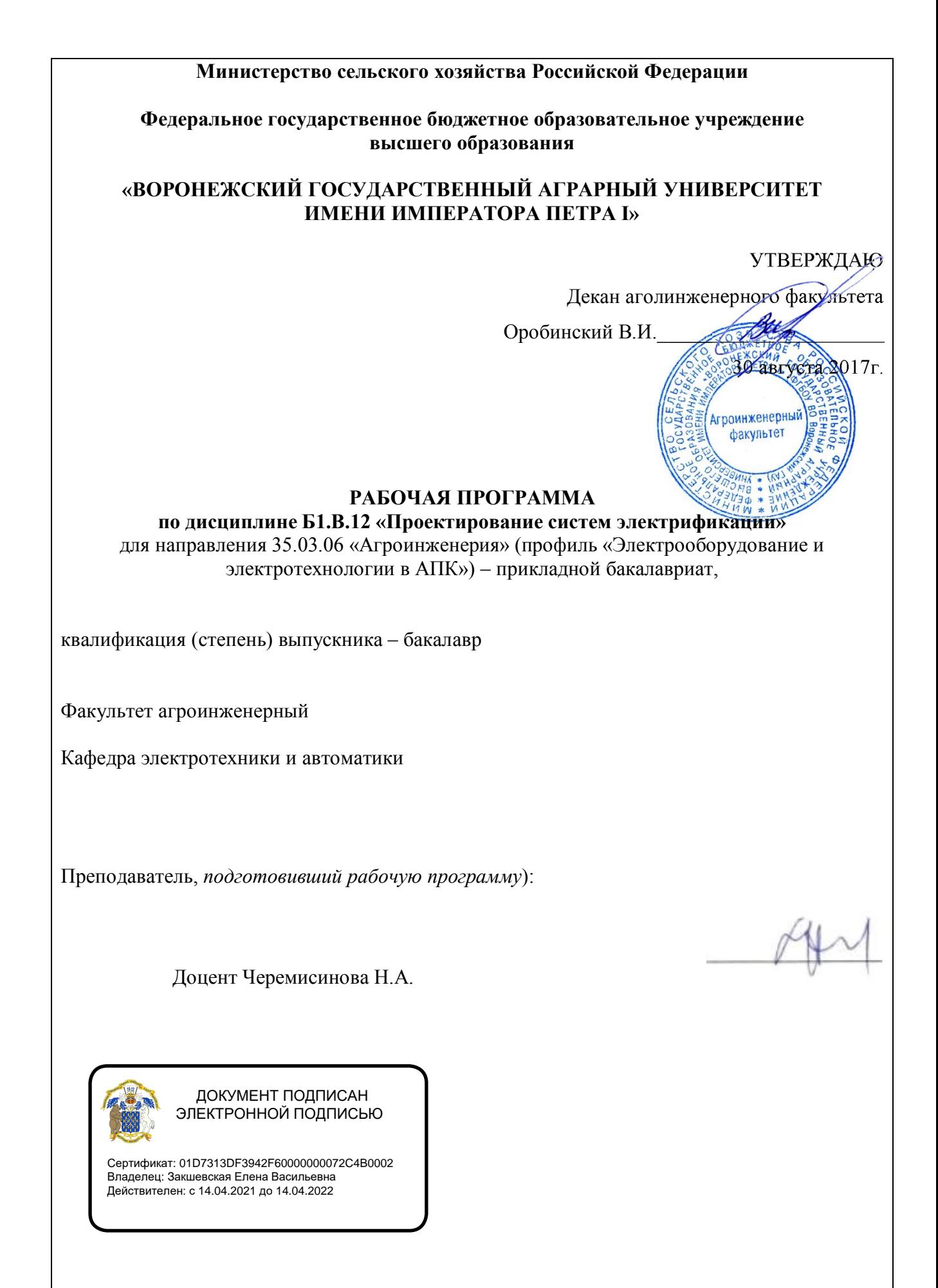

Рабочая программа составлена в соответствии с федеральным государственным образовательным стандартом высшего образования по направлению подготовки (специальности) 35.03.06 «Агроинженерия», утвержденным приказом Министерства образования и науки Российской Федерации от 20 октября 2015 г № 1172.

Рабочая программа утверждена на заседании кафедры электротехники и автоматики (протокол № 1 от 30 августа 2017 года)

Афоничев Д.Н. Заведующий кафедрой

Рабочая программа рекомендована к использованию в учебном процессе методической комиссией агроинженерного факультета (протокол № 1 от 30 августа 2017 года)

Председатель методической комиссии

Костиков О.М.

#### Репензент:

оперативно-диспетчерской службы филиала **OAO** начальник «Системный оператор Единой энергетической системы» Воронежское РДУ

Нестеров С.А.

# **1. Предмет. Цели и задачи дисциплины, её место в структуре образовательной программы**

Предмет дисциплины – разработка чертежей объектов и устройств с применением справочно-нормативной литературы.

Цель дисциплины - формирование у студента знаний по выбору наиболее экономичного и технически совершенного варианта построения и функционирования данного объекта с использованием высокомеханизированных прогрессивных технологий.

Основные задачи дисциплины –

-дать студентам знания о проектировании электрической части сельскохозяйственных предприятий, руководствуясь требованиями соблюдения технологических процессов,

-сформировать у студентов умения применения современных технологий в профессиональной деятельности

-научиться рассчитывать силовую и осветительную сеть, применяя существующие графические редакторы,

Место дисциплины в учебном процессе - Б1.В.12

Данная дисциплина относится к базовой части основной образовательной программы по направлению 35.03.06 «Агроинженерия» (профиль «Электрооборудование и электротехнологии в АПК»).

# **2. Перечень планируемых результатов обучения по дисциплине, соотнесенных с планируемыми результатами освоения образовательной программы**

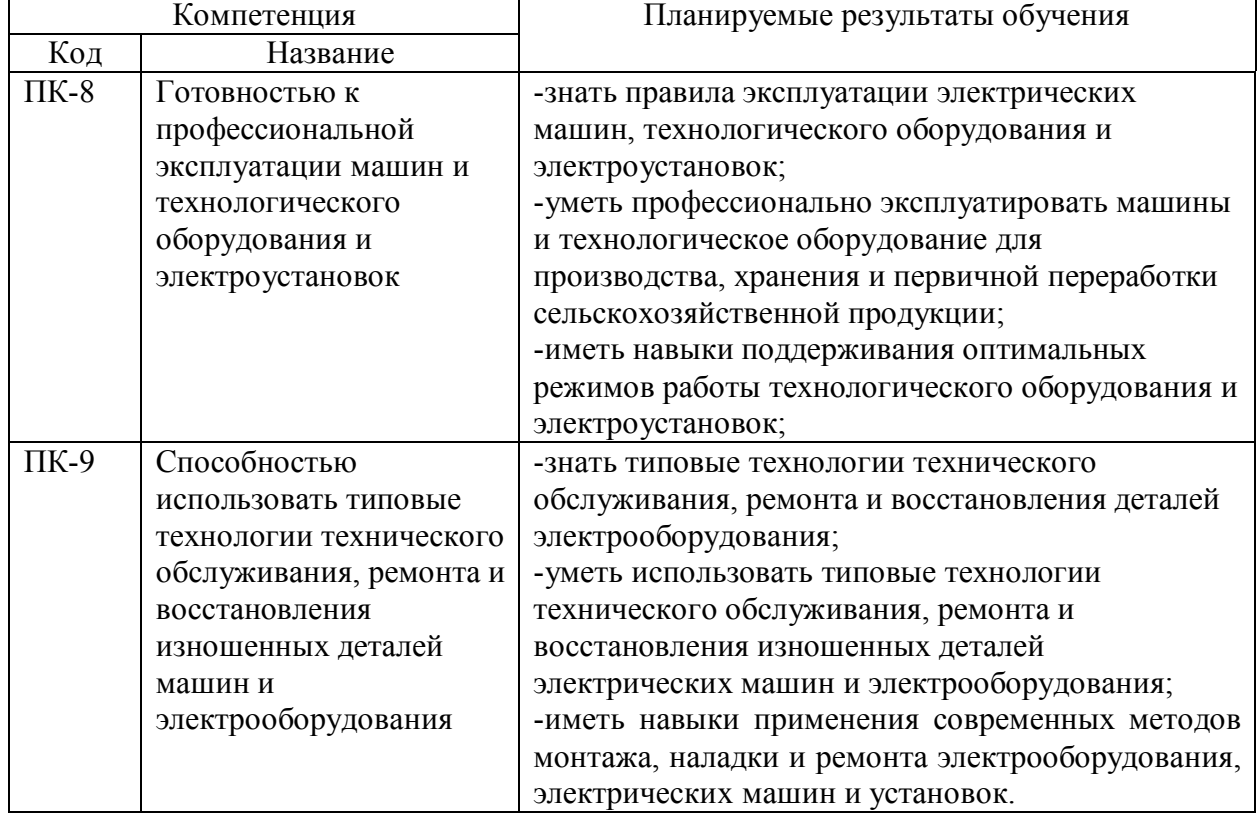

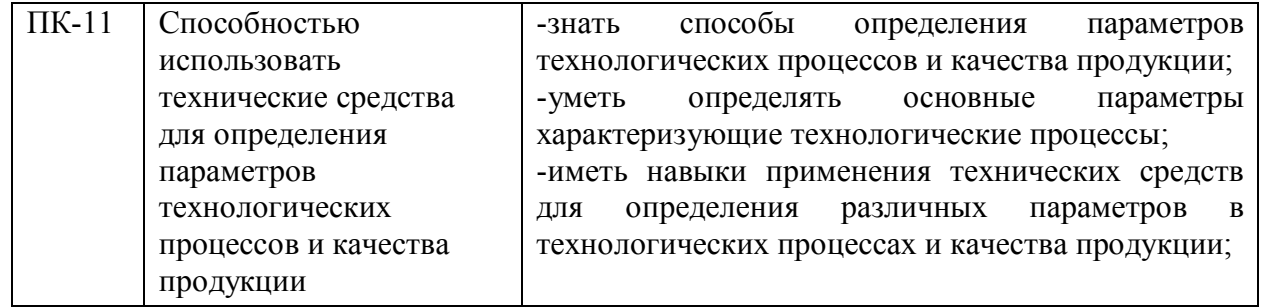

# **3. Объём дисциплины и виды учебной работы**

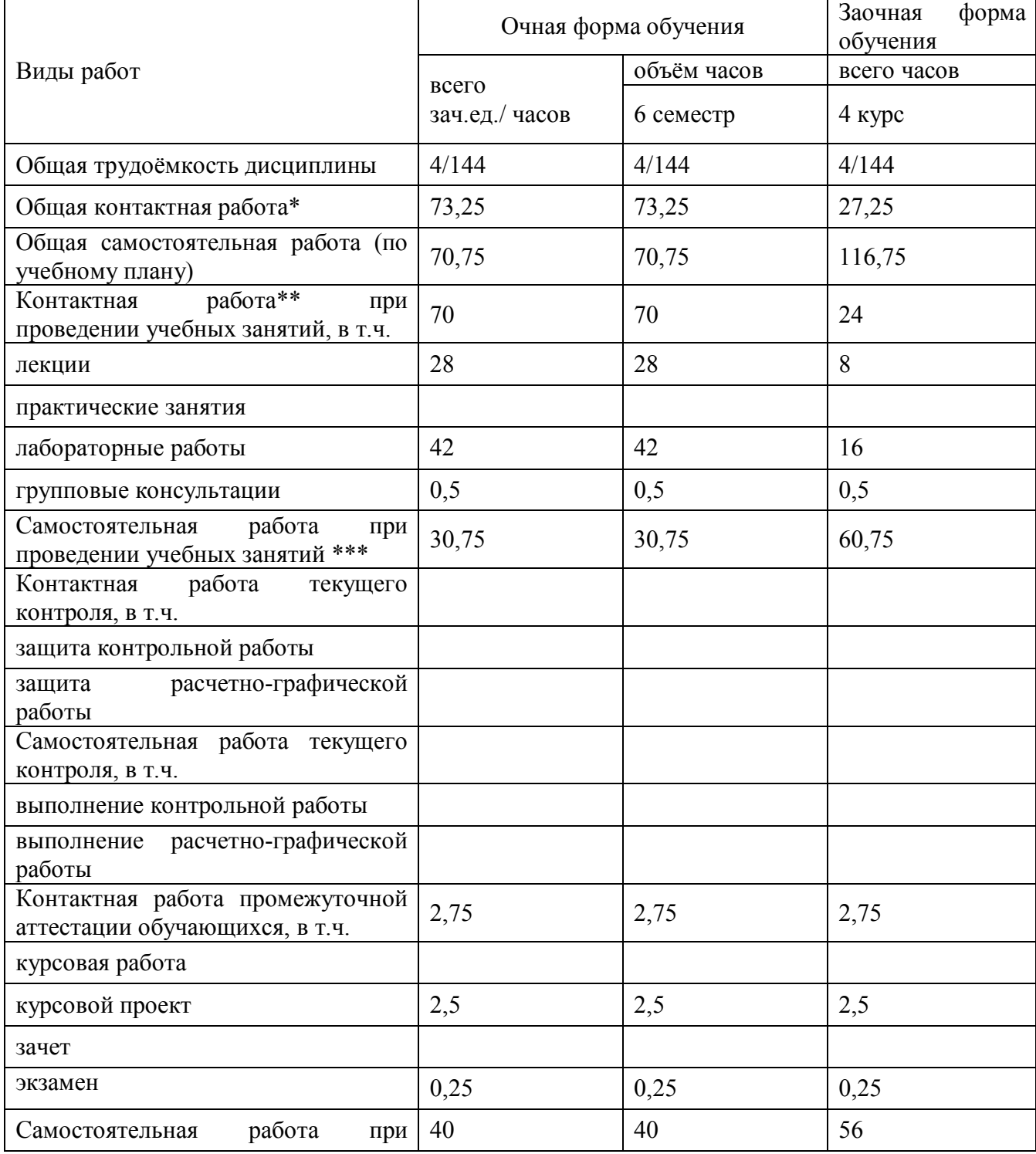

Страница 5 из 15

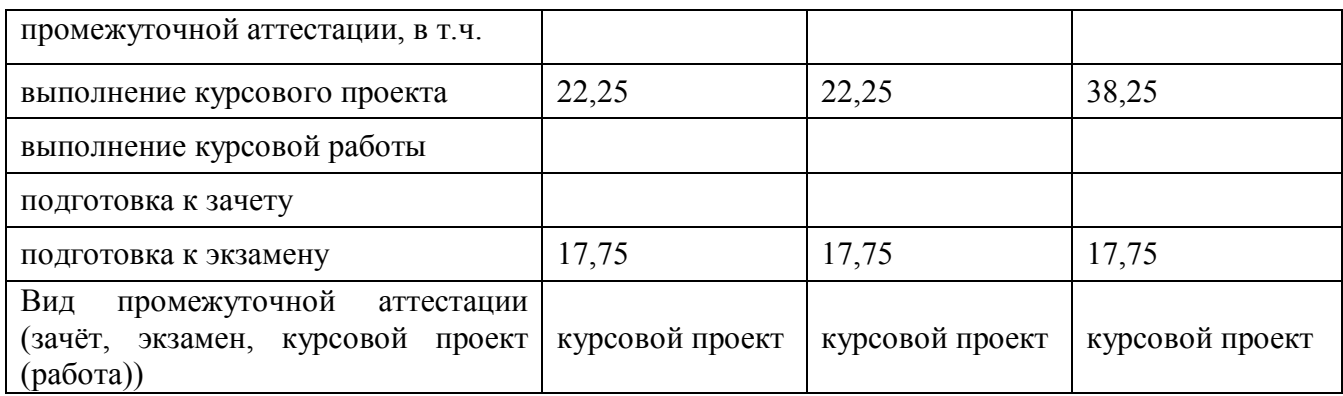

# **4. Содержание дисциплины**

## **4.1. Разделы дисциплины и виды занятий (тематический план).**

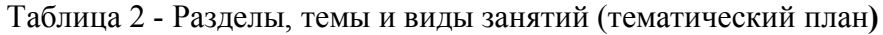

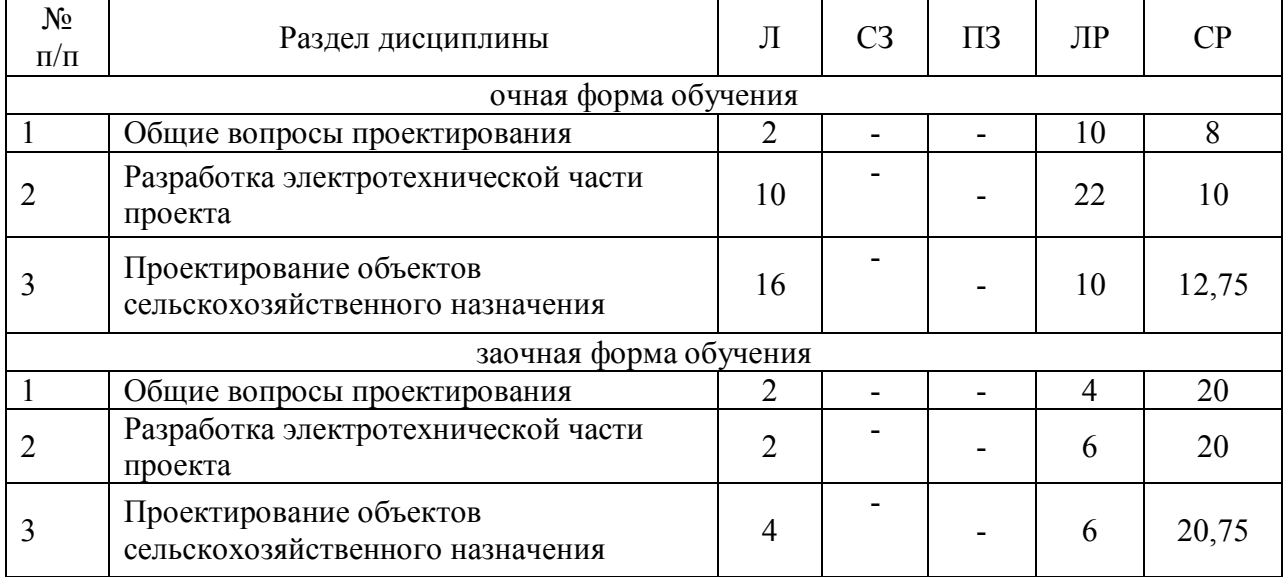

#### **4.2. Содержание разделов учебной дисциплины.**

*Раздел 1 Общие вопросы проектирования*

Стадии проектирования. Инженерное прогнозирование развития с-х производства, использование научных достижений. Составление задания на проектирование (реконструкцию) объекта. Основные требования к проектам:

обеспечение нормального протекания технологических процессов, использование серийно выпускаемого оборудования и материалов, увязка эл. сетей и оборудования с санитарно- техническими устройствами и трубопроводами, выполнение требований охраны труда и природы, надежность, экономичность.

Руководящие и нормативные материалы, используемые при проектировании: СН и П, НТП, ПУЭ, ГОСТы , ЕСКД и т.д. Типовые проекты, их анализ и привязка. Общие требования к пояснительной записке, графической части проекта, спецификациям и сметам.

**Раздел 2 П**роектирования электротехнической части.

Состав и объем электротехнической части проекта. Содержание текстового и графического материала. Составление строительных заданий, заданий МЗУ и заводамизготовителям. Оформление электротехнических чертежей. Условные обозначения. Виды электрических схем, правила их выполнения, структурные, принципиальные, соединений, расположения, подключения, электроснабжения и связи. Проектирование шкафов и пультов. Выбор оборудования по условиям эксплуатации. Общая методика выбора электротехнического оборудования. Выбор проводов и кабелей, способы их прокладки в

помещениях. Оформление чертежей печатных плат. Проекты электрического освещения, схемы, особенности питания. Технико - экономические расчеты в энергетике.

*Раздел 3 Проектирование комплексной электрификации по отраслям сельскохозяйственного производства*

Проектирование комплексной электрификации кормопроизводства.

Основные потребители энергии в кормопроизводстве: (дробилки; запарники; смесители; сушилки). Вспомогательные потребители: (линии смешивания; транспортировки; выгрузки и загрузки). Наиболее часто употребляемые типы электрических машин и их мощности. Взаимные блокировки, дистанционное ручное управление, обеспечивающее слаженную работу. Применение сигнализации, датчиков. Проектирование комплексной электрификации в животноводстве и птицеводстве.

Основные, требующие механизации и электрификации (кормоприготовление, кормораздача, удаление навоза и помета, обработка продукции животноводства). Необходимость объединения машин в поточные линии с законченным циклом производства. Требования к схемам автоматизации: безопасность обслуживания персонала; соблюдение требуемой последовательности запуска остановки; возможность аварийной остановки из нескольких мест; дистанционное управление (централизованное) поточных линий.

Проектирование комплексной электрификации в растениеводстве.

Основные технологические процессы в растениеводстве: приёмка зерна; очистка; сушка; складирование. Необходимость в автоматизированных системах управления, позволяющих получать и обрабатывать сигналы о состоянии продукта. Применяются датчики: уровня зерна; влажности, температуры. Необходимость системы сигнализации и поддержания заданных параметров. Приборы и оборудование для систем автоматического управления микроклиматом.

Проектирование комплексной электрификации насосных станций

Основное и вспомогательное оборудование насосных станций. Приборы регулирования и контроля. Назначение и работа основных насосов, вакуумных насосов, дренажных и т. д.

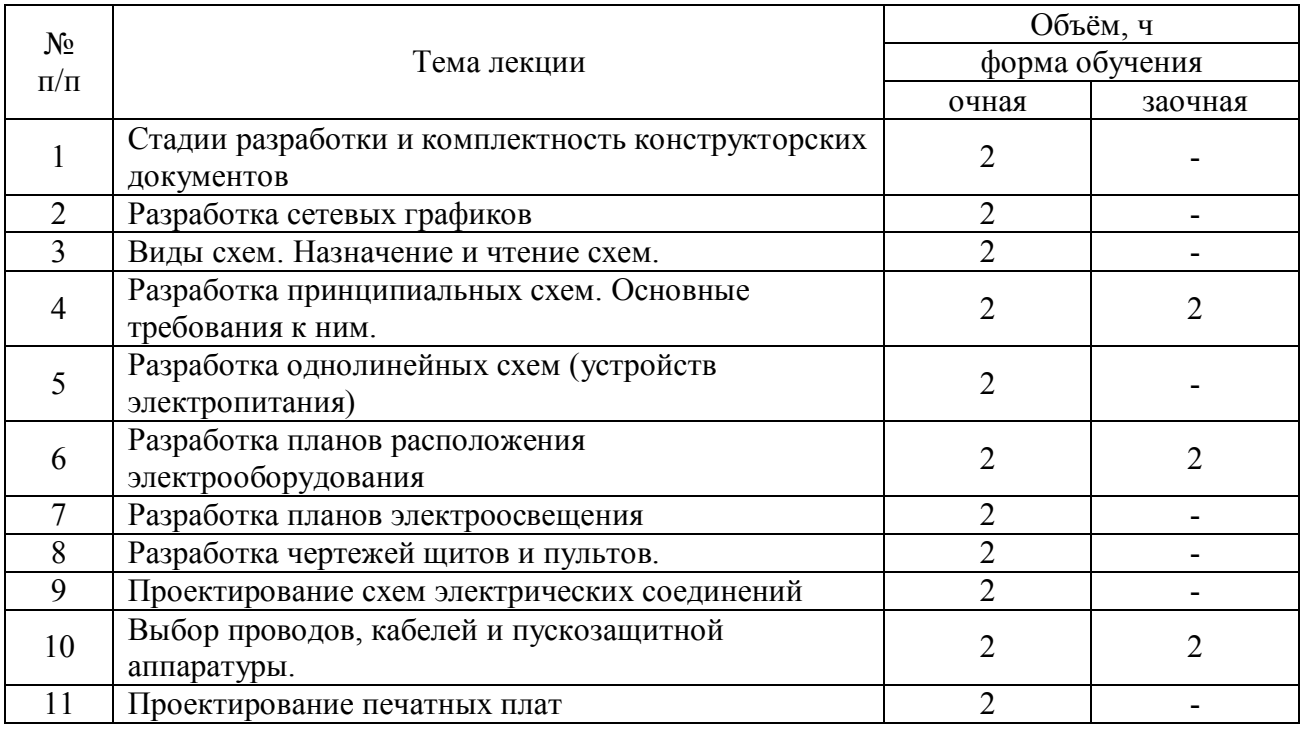

#### **4.3. Перечень тем лекций.**

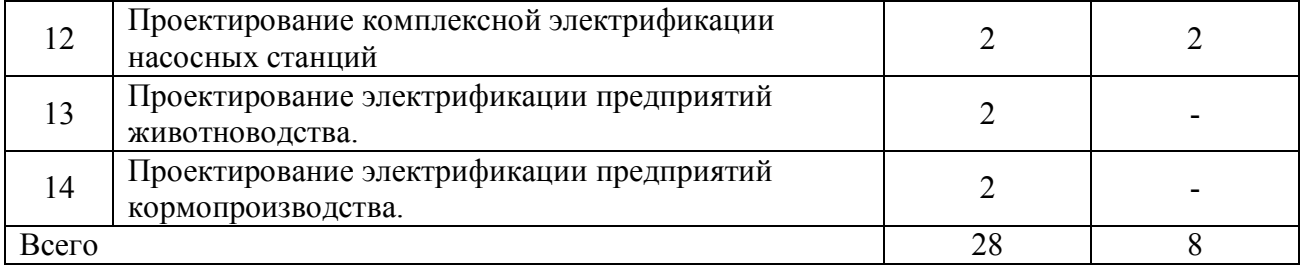

-

# **4.4. Перечень тем практических занятий (семинаров)** Не предусмотрены.

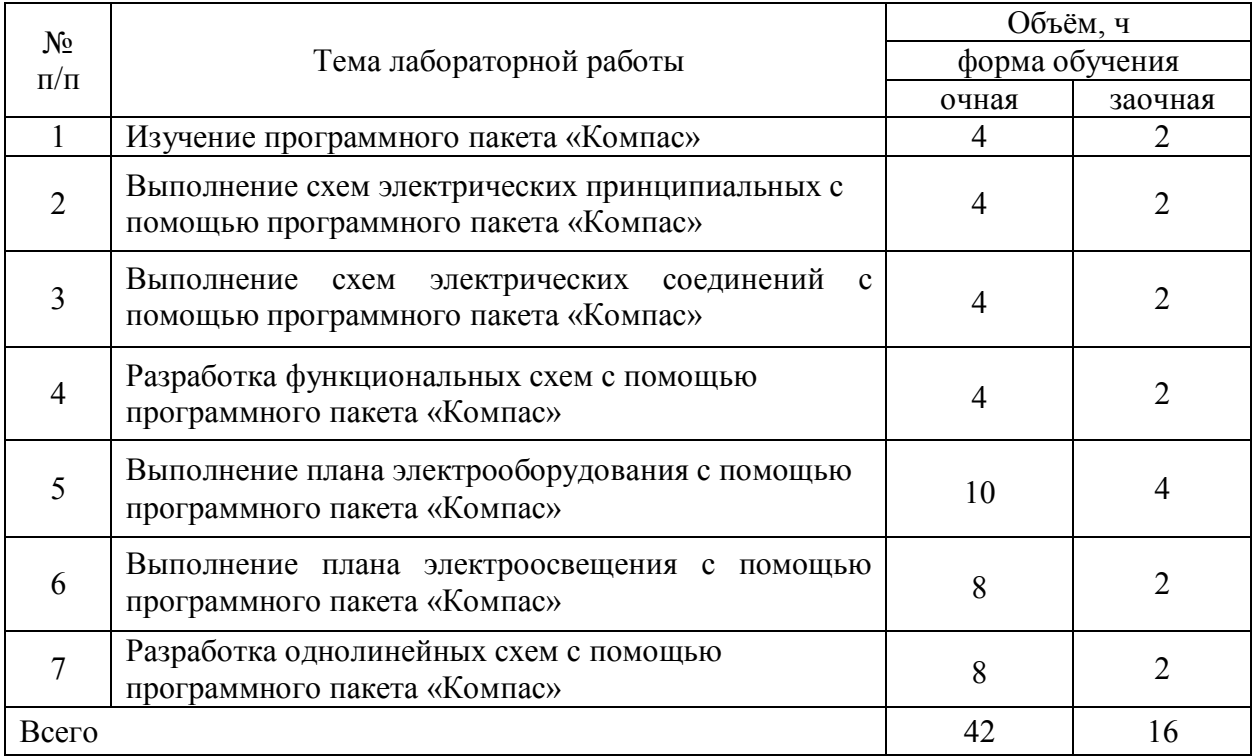

# **4.5. Перечень тем лабораторных работ.**

**4.6. Виды самостоятельной работы студентов и перечень учебнометодического обеспечения для самостоятельной работы обучающихся.**

#### **4.6.1. Подготовка к аудиторным занятиям**

Подготовка студентов к аудиторным занятиям заключается в прочтении конспектов лекции и глав учебника по теме занятия, ознакомлении с содержанием занятий по методическим указаниям.

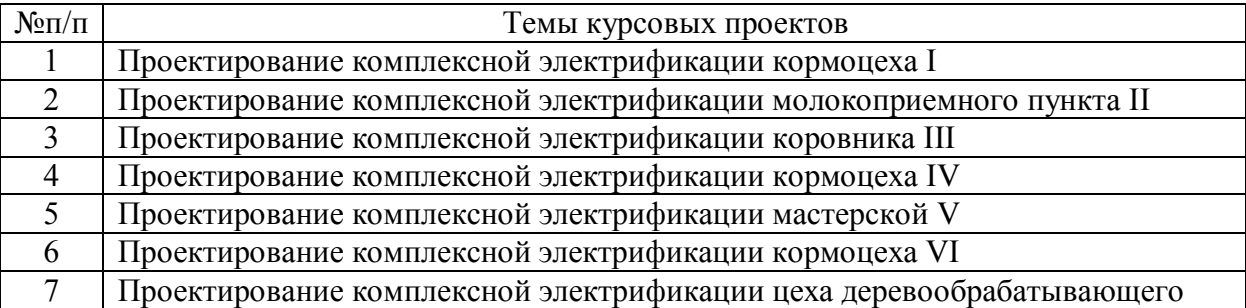

# **4.6.2. Перечень тем курсовых работ (проектов).**

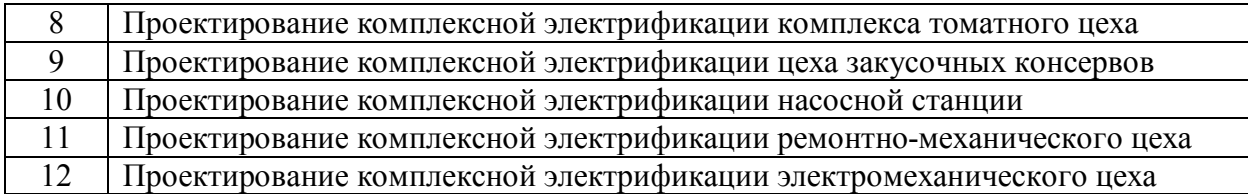

# **4.6.3. Перечень тем рефератов, расчетно-графических работ.**

Не предусмотрены.

# **4.6.4. Перечень тем и учебно-методического обеспечения для самостоятельной работы обучающихся.**

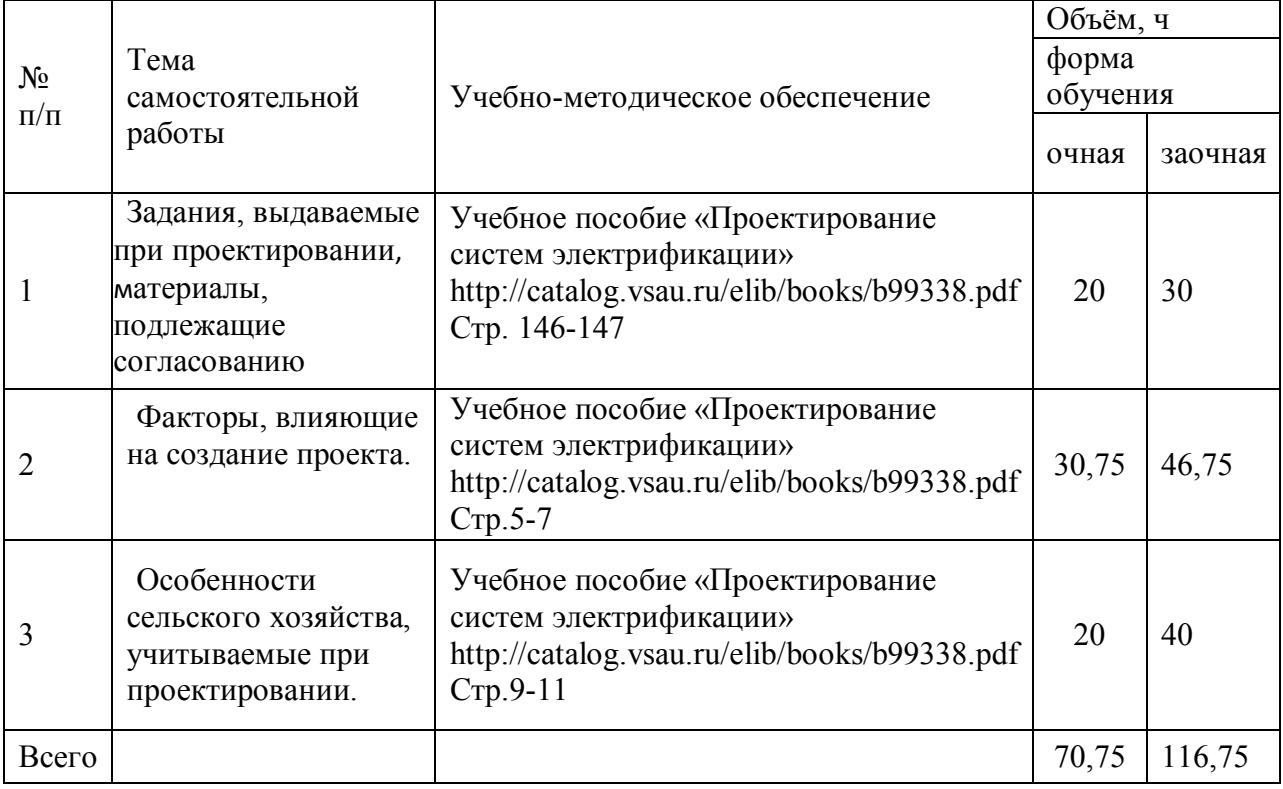

# **4.6.5. Другие виды самостоятельной работы студентов.**

Не предусмотрены.

# **4.7. Перечень тем и видов занятий, проводимых в интерактивной форме**

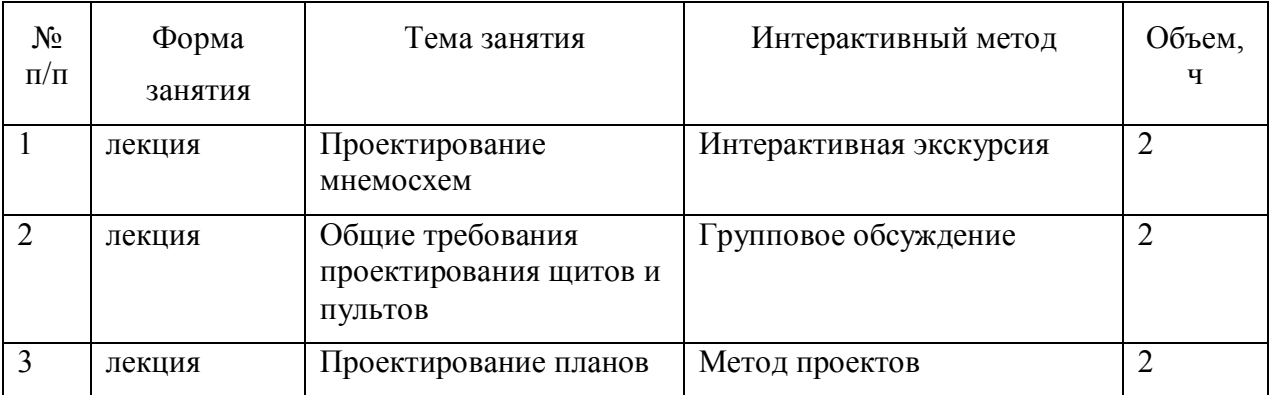

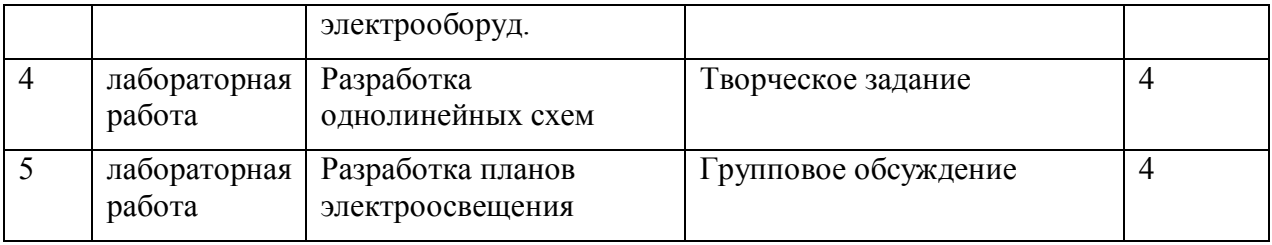

# **5. Фонд оценочных средств для проведения промежуточной аттестации**

Полное описание фонда оценочных средств для промежуточной аттестации обучающихся с перечнем компетенций, описанием показателей и критериев оценивания компетенций, шкал оценивания, типовые контрольные задания и методические материалы представлены в соответствующем разделе УМК.

# **6. Учебно-методическое обеспечение дисциплины.**

#### **6.1. Рекомендуемая литература.**

#### **6.1.1. Основная литература.**

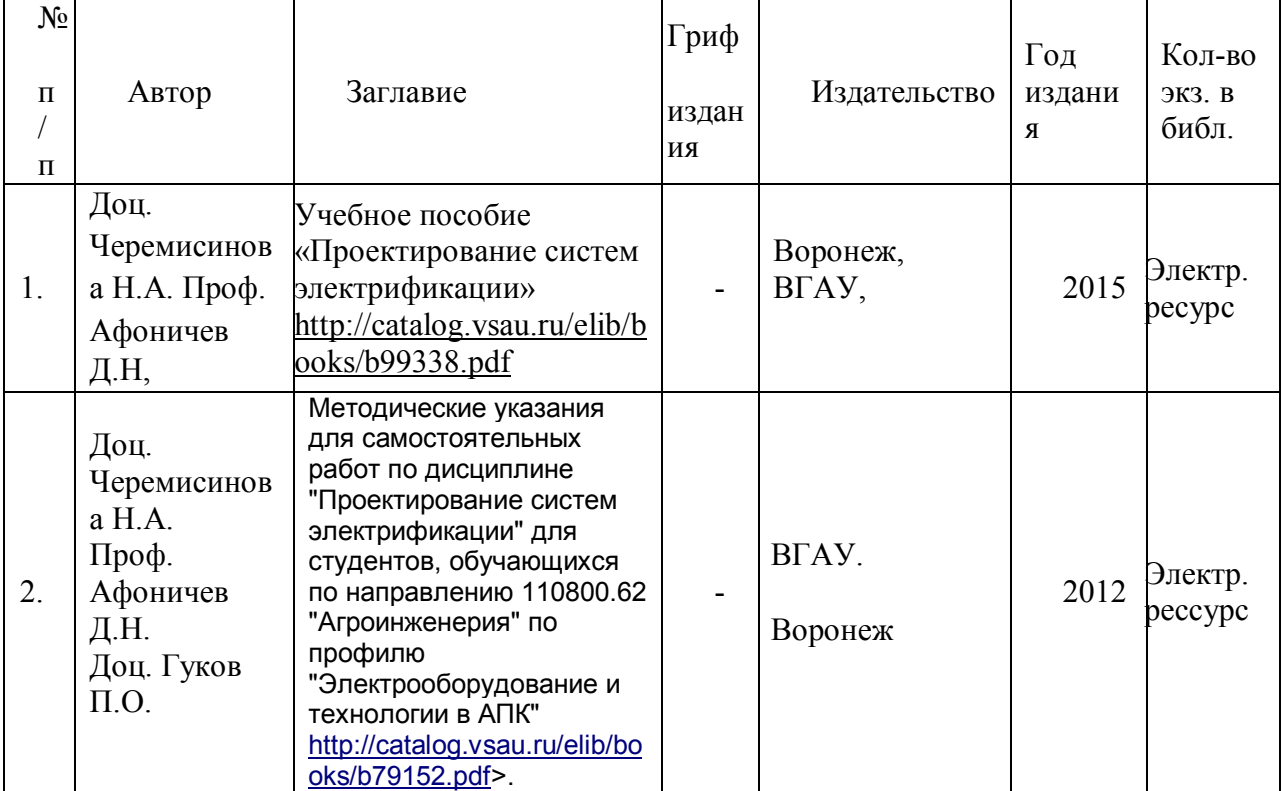

#### **6.1.2. Дополнительная литература.**

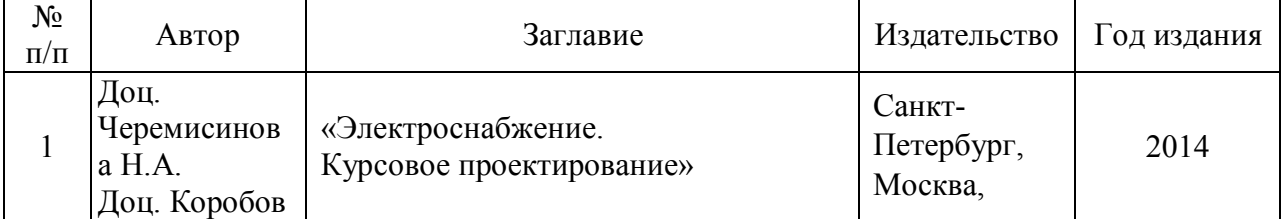

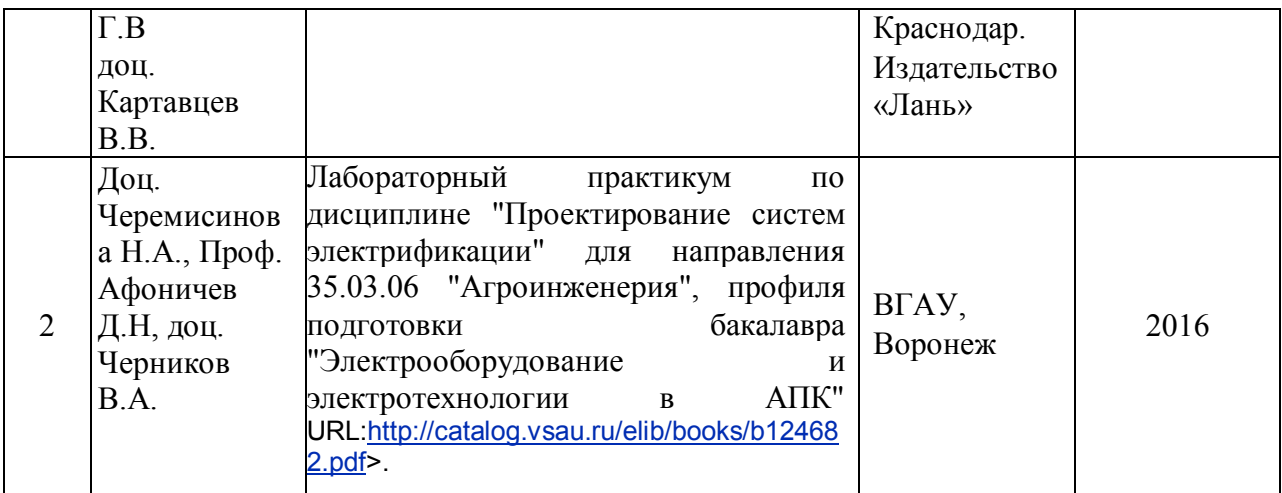

## **6.1.3. Методические указания для обучающихся по освоению дисциплины.**

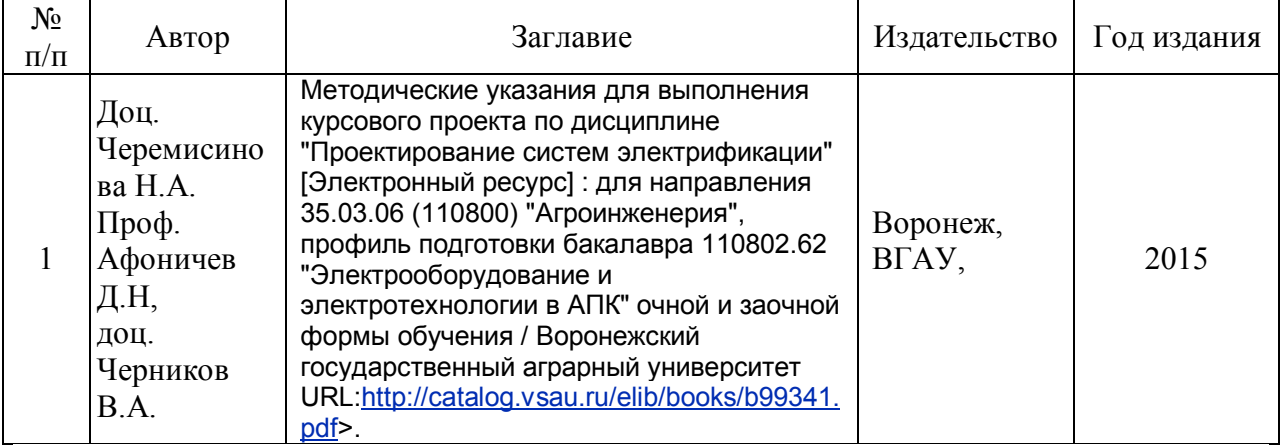

## 6.2. **Перечень ресурсов информационно-телекоммуникационной сети «Интернет»** (далее – сеть «Интернет»), **необходимых для освоения дисциплины**.

Механизация и электрификация сельского хозяйства. – URL: http://window.edu.ru/catalog/resources?p\_rubr=2.2.75.21.8.

Техника в сельском хозяйстве. – URL: http://ores.su/ru/journals/tehnika-v-selskomhozyajstve.

The Institute of Physics. – URL: http://www.iop.org.

Научная электронная библиотека: eLIBRARY.RU http://elibrary.ru.

Он-лайн библиотека: www.twirpx.com.

Патентно-информационные ресурсы Роспатента: www.fips.ru.

Сайт научной библиотеки Воронежского ГАУ: http://library.vsau.ru.

**6.3. Средства обеспечения освоения дисциплины (\*).**

## **6.3.1. Программное обеспечение общего назначения.**

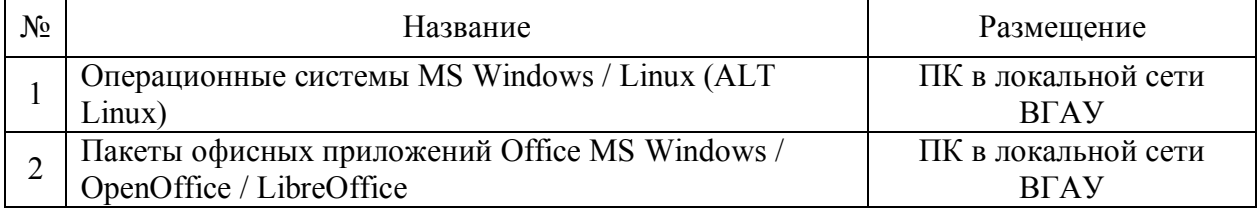

#### Страница 11 из 15

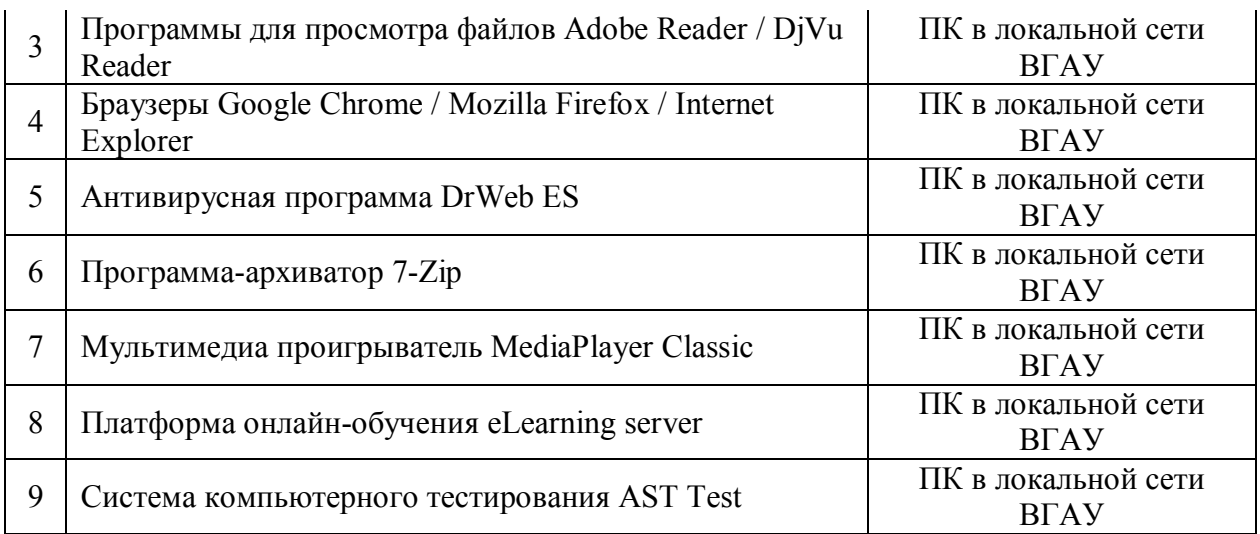

# **6.3.2. Специализированное программное обеспечение.**

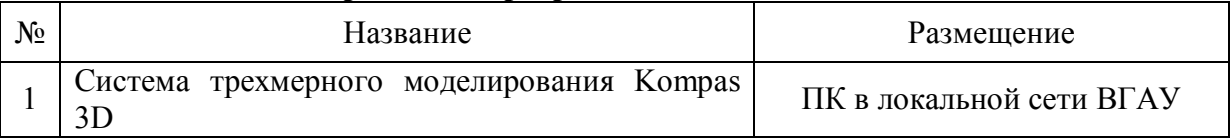

# **6.3.3. Аудио- и видеопособия.**

Не предусмотрены

# **6.3.4. Компьютерные презентации учебных курсов.**

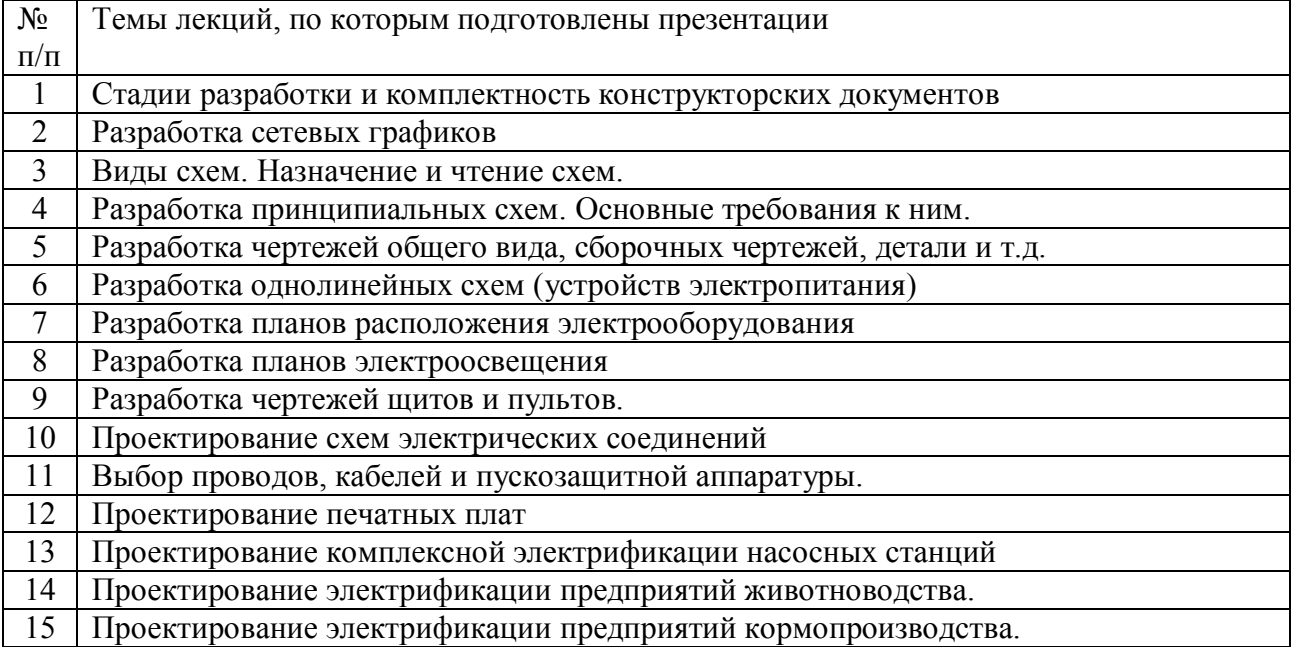

# **7.Описание материально-технической базы, необходимой для**

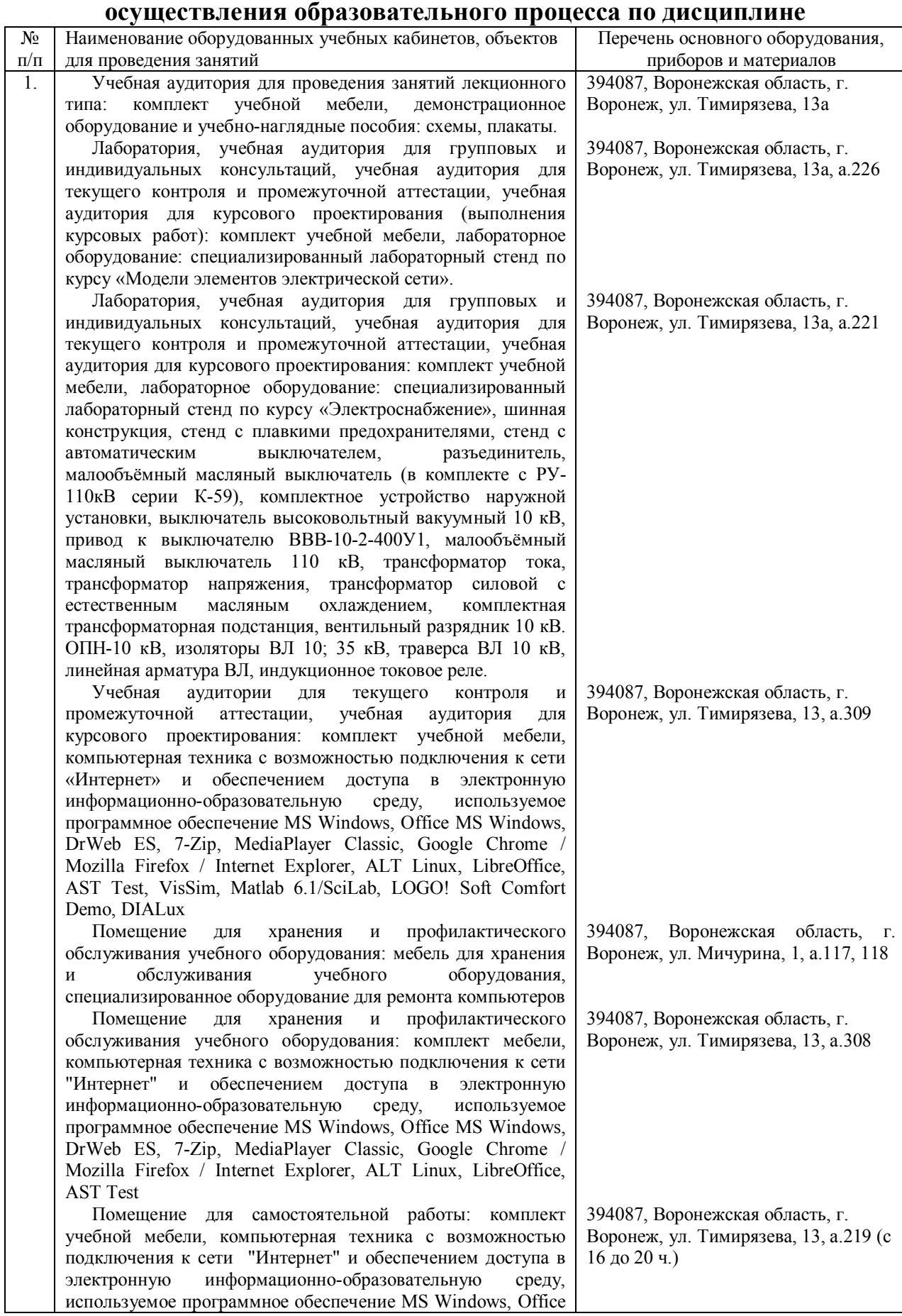

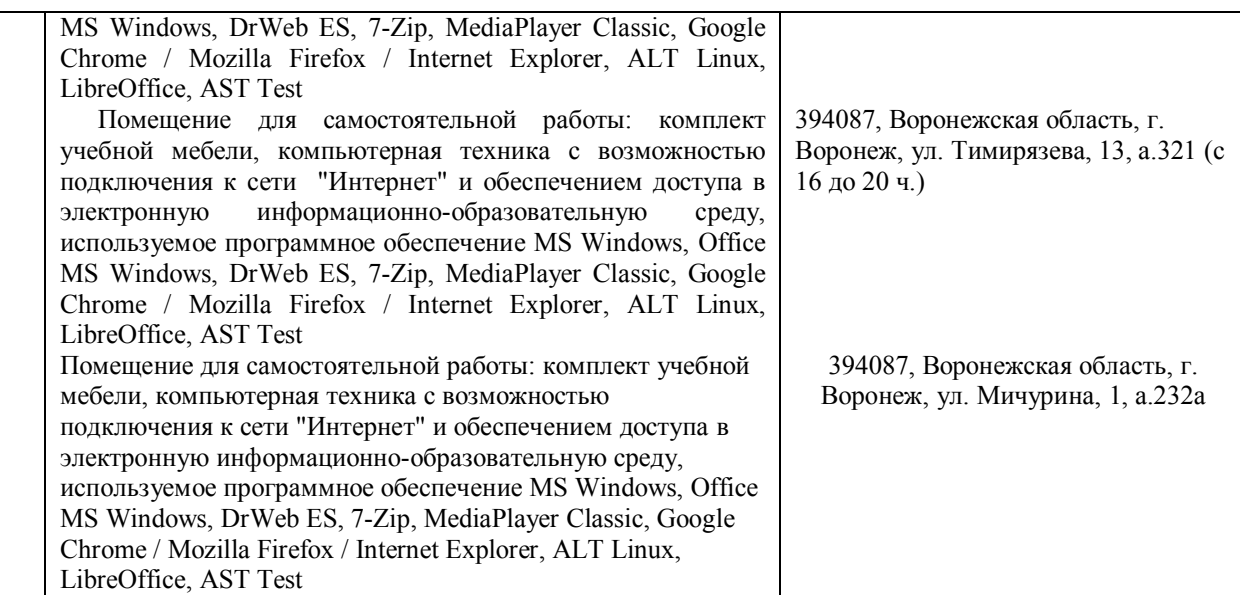

# **8. Междисциплинарные связи**

#### **Протокол**

согласования рабочей программы с другими дисциплинами

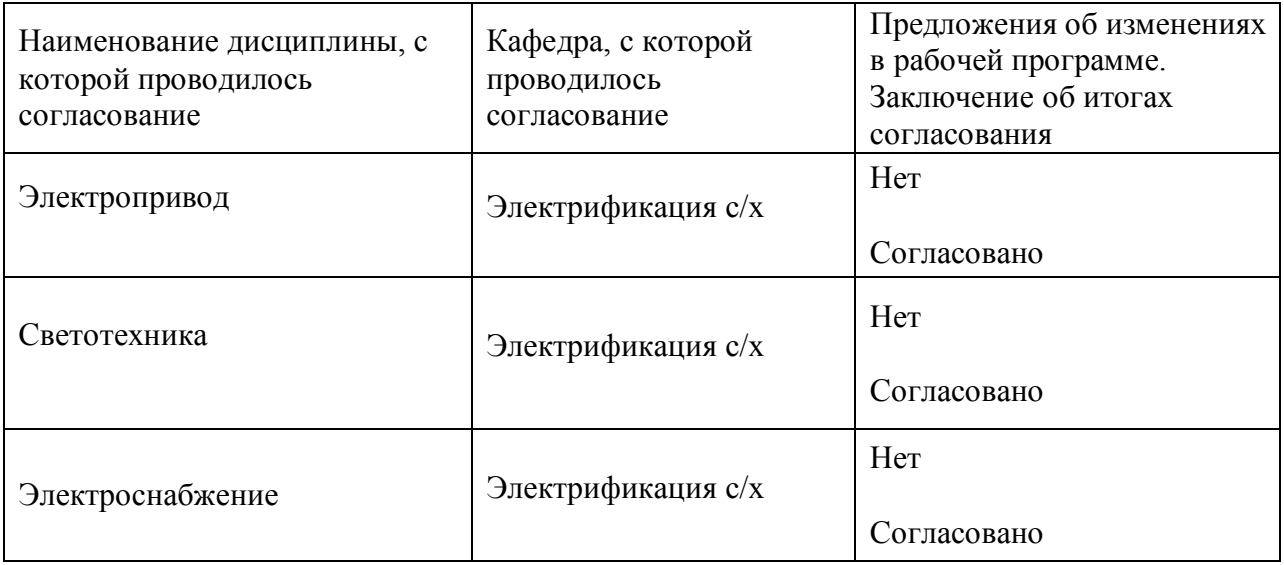

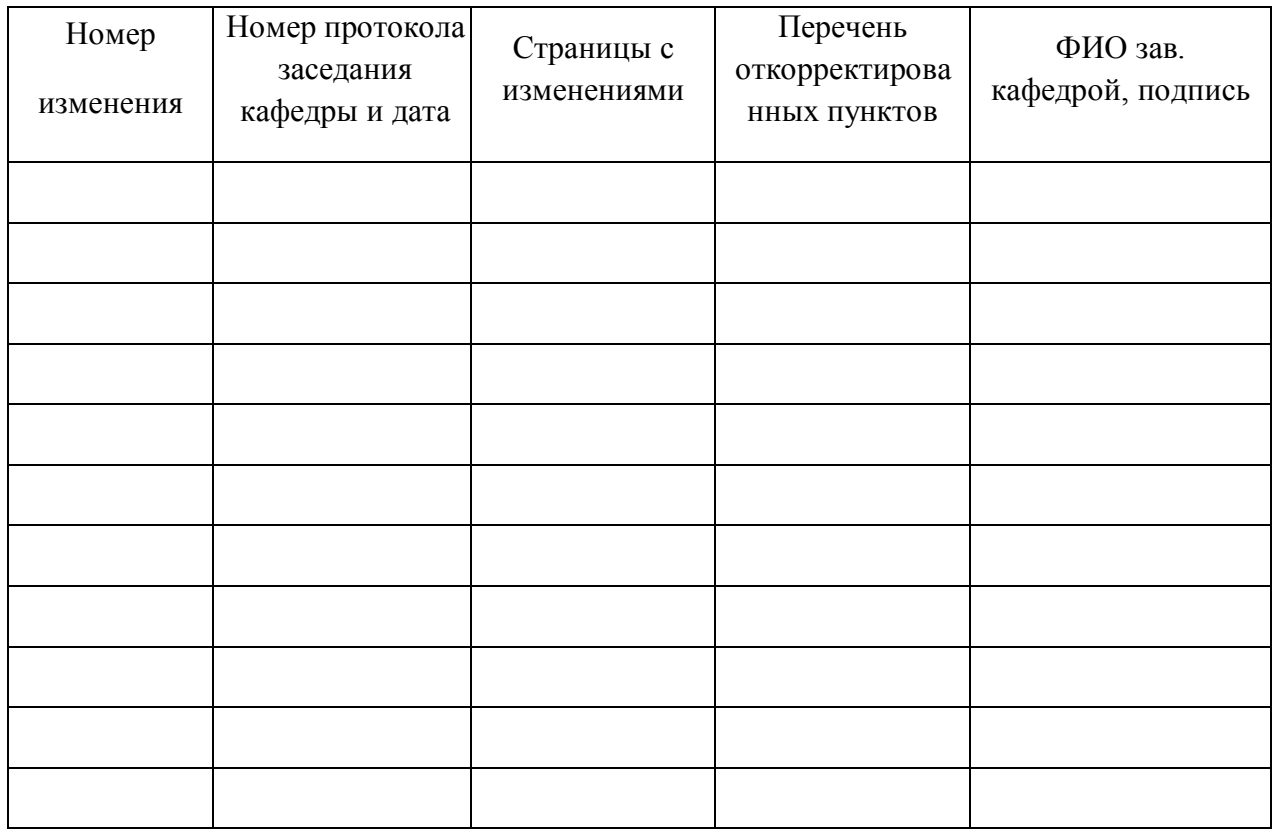

## **Приложение 1 Лист изменений рабочей программы**

# **Приложение 2**

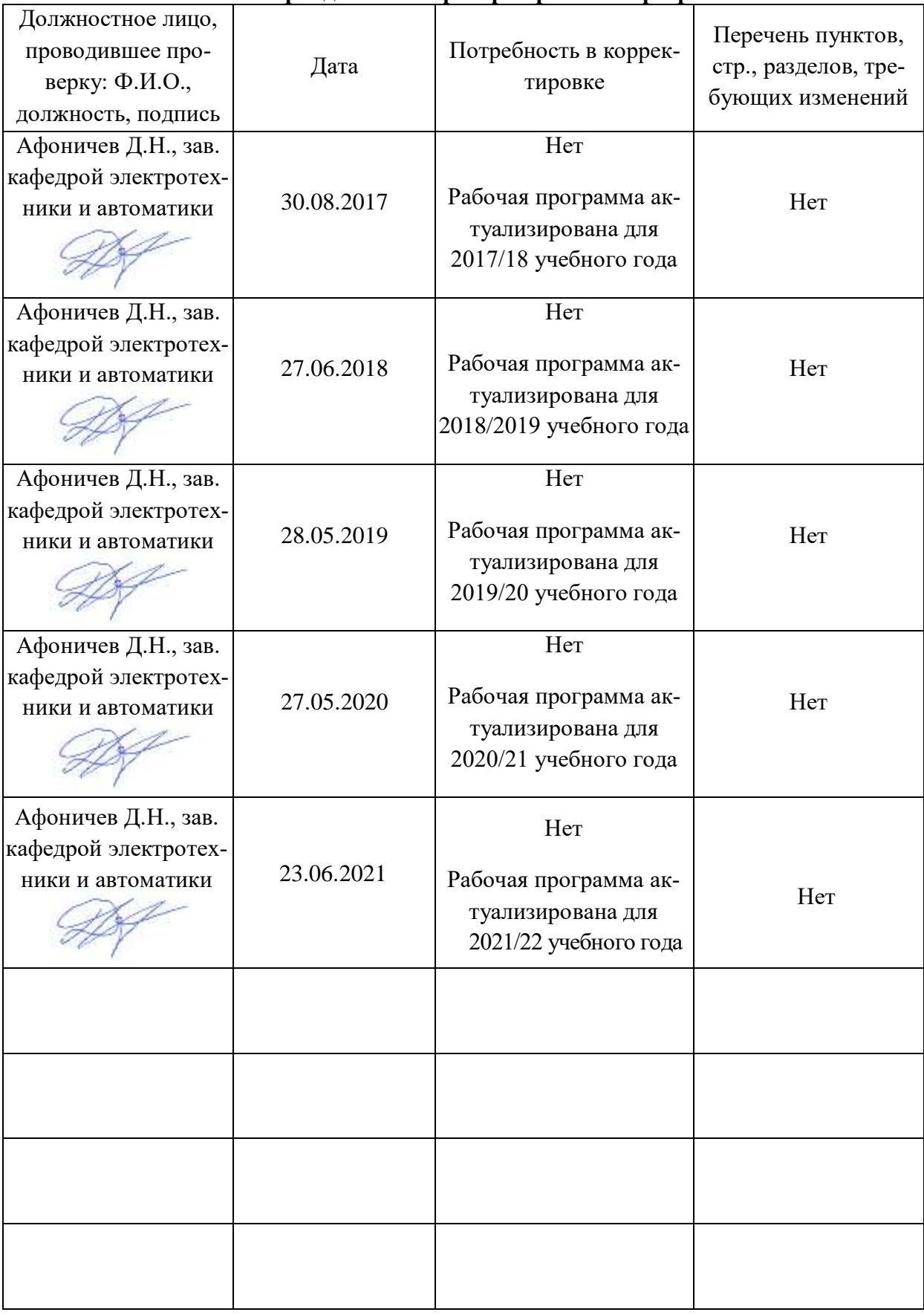

# **Лист периодических проверок рабочей программы**